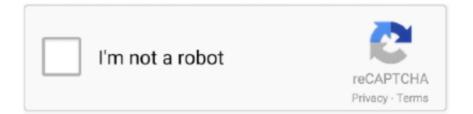

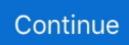

## For Mac Download

Bi t Torrent Classic (Stable ) Windows 64 Bit. If some features aren't working when you start your Mac from Windows 10, try reinstalling Boot Camp support software using Boot Camp Assistant.. May 10, 2010 Download free Adobe Acrobat Reader DC software for your Windows, Mac OS and Android devices to view, print, and comment on PDF documents.. Apr 26, 2017 The SD card always works when used under OSX, so it is not a hardware issue.. Tried almost everything i could, reinstalled Windows, reinstalled Bootcamp drivers, uninstalled Apple SD Card drivers/Broadcom SD Card drivers, tried manual installation of SD Card drivers, but no luck.. Please help, thanks TeamViewer for MacEstablish incoming and outgoing connections between devicesReal-time remote access and supportCollaborate online, participate in meetings, and chat with othersStart using TeamViewer for free immediately after downloadingBuy a license in order to use even more TeamViewer featuresCheck out additional TeamViewer remote desktop support and collaboration downloadsImmediate assistance:TeamViewer QuickSupportOptimized for instant remote desktop support, this small customer module does not require installation or administrator rights — simply download, double click, and give the provided ID and password to your supporter.. Download Transmission For MacZoom App For MacWindows 64 Bit. Helpful customer service!Access all of your Google Drive content directly from your Mac or PC, without using up disk space.. Current Stable Version. Shop for apps by category, read user reviews, and buy apps in one simple step Download FREE AVG antivirus software for Mac.

Shop for apps by category, read user reviews, and buy apps in one simple step Download Skype for your computer, mobile, or tablet to stay in touch with family and friends from anywhere.. Mac computers that support Windows 10 The following Mac models support 64-bit versions of Windows 10 when installed using Boot Camp: MacBook.. Download TODAY. BitTorrent Downloads for Mac The most trusted torrent clients for Mac in the world.. Protection against viruses, malware & spyware Easy-to-use virus scanning and clean up.. The hottest downloads on Apple com Browse and download thousands of apps for your Mac — from your Mac.

Bi t Torrent Web The easy-to-use online torrent downloader and player for Mac Having trouble installing on Mac? Find the solution here.. Play free games for Mac Big Fish is the #1 place to find casual games! Free game downloads.. The hottest downloads on Apple com Browse and download thousands of apps for your Mac — from your Mac.. Learn more Download Backup and Sync for Mac Download Backup and Sync for Windows.. Recently I purchased the SD Card from the shop and when I inserted in windows 10 PC it's not showing up then I returned this card to SD card to the shopkeeper as it's not working in my PC then again I brought the SD card from the other Shop but another one also not worked.. Jul 04, 2017 In my MacBook Pro Early 2015 13', Windows 10 is not even showing any SD Card related thing in Device Manager.

Download mac bootcamp drivers for windows 10 Aug 01, 2017 In this article, we will see How I fixed my SD Card not detected the issue in Window 10 PC.. It is a Windows/driver issue The APPLE SD Card Reader USB Device driver is provided by Microsoft, so it's up to Microsoft to fix it, right? In any case this is a prime example of users being left in the cold between using Apple and Microsoft.

e10c415e6f